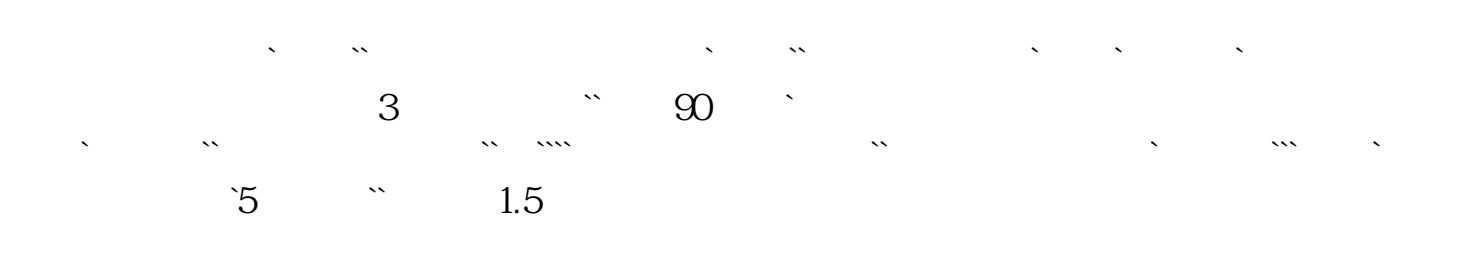

**方正如何买入股票,方正证券买股票怎么下单-股识吧**

 $9:30 - 11:300$   $13:00 - 15:00$ 

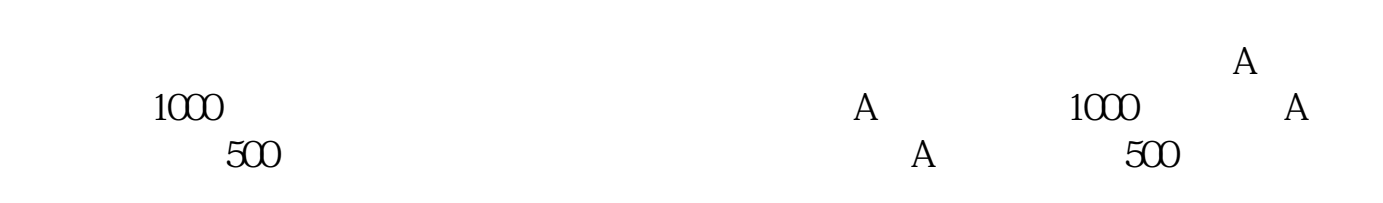

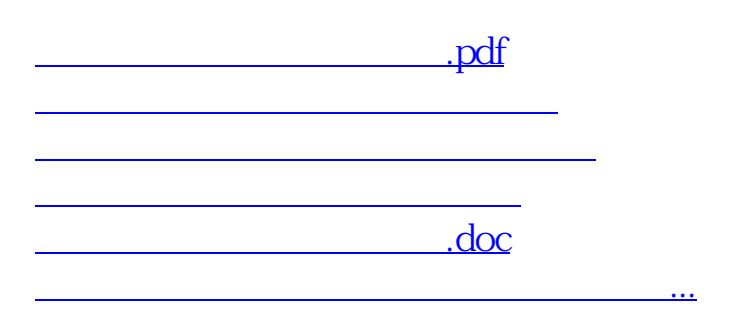

<https://www.gupiaozhishiba.com/chapter/33865318.html>